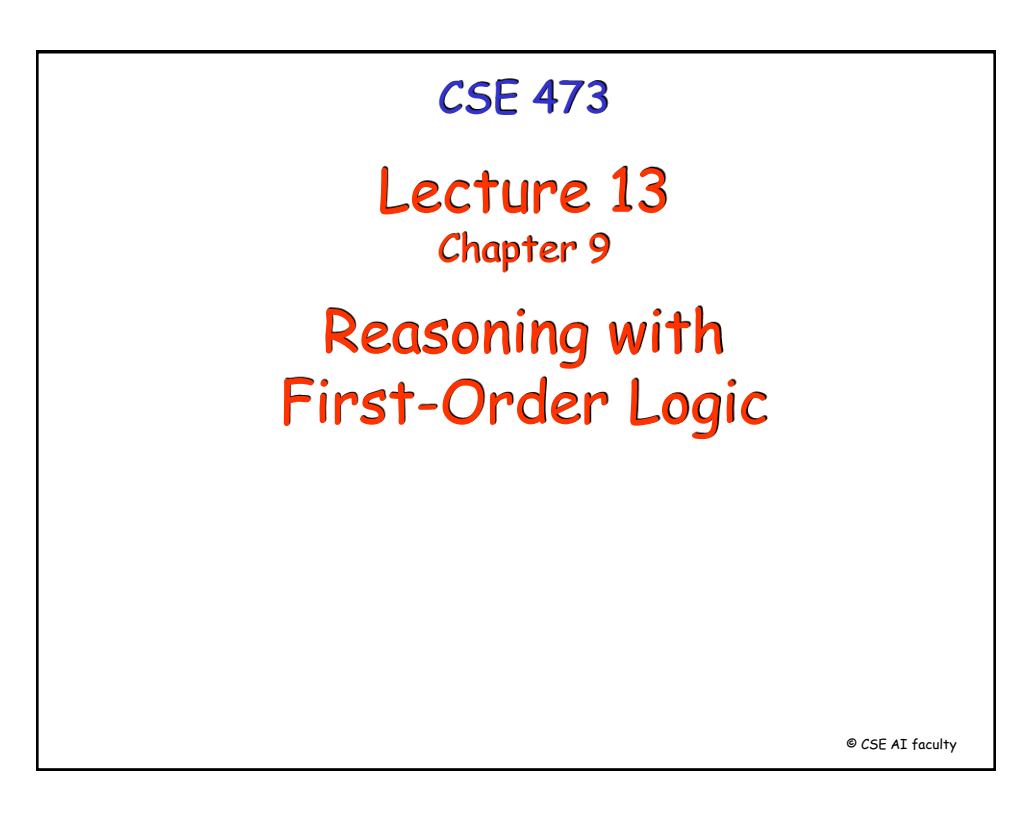

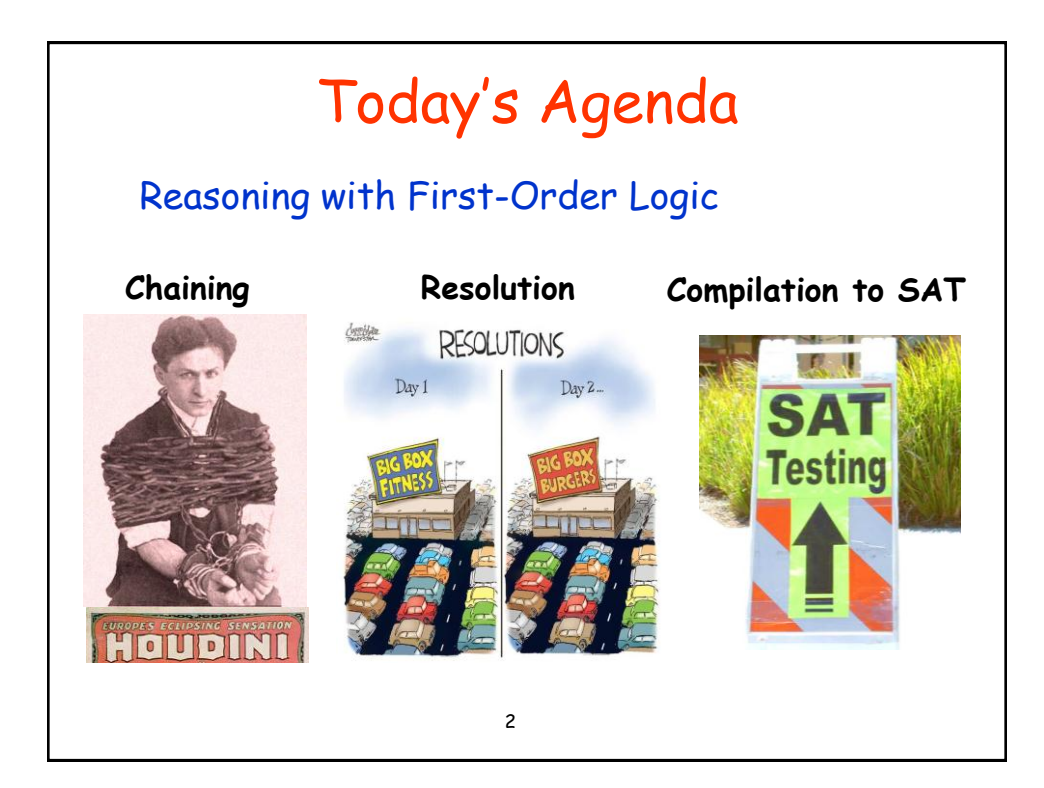

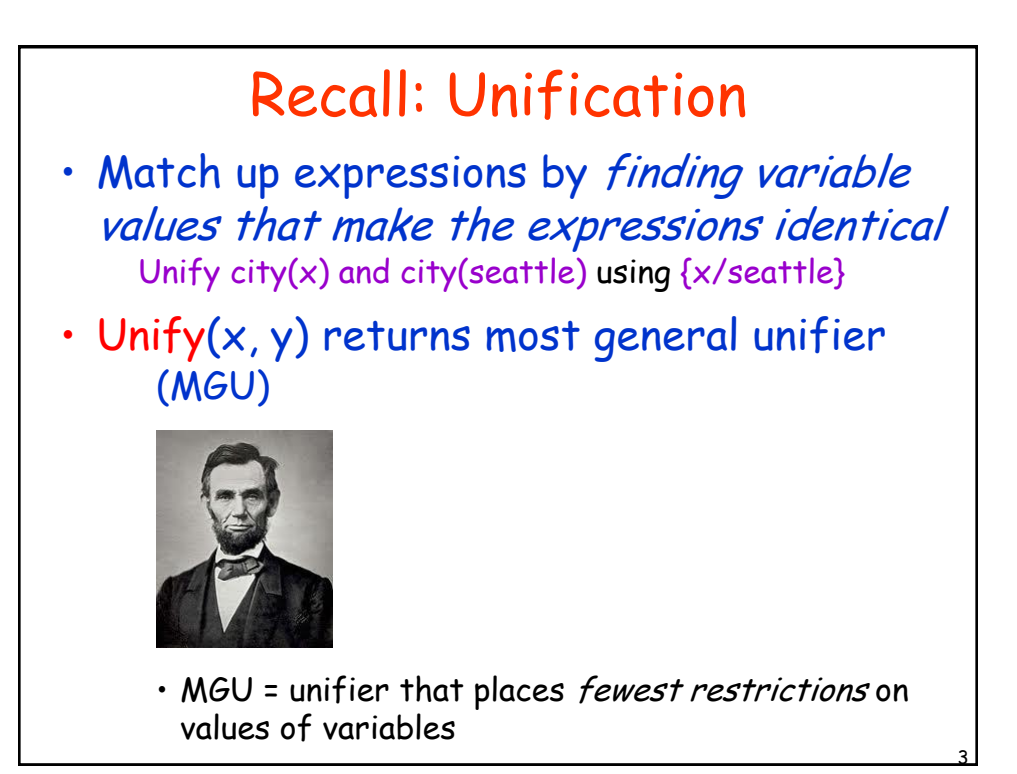

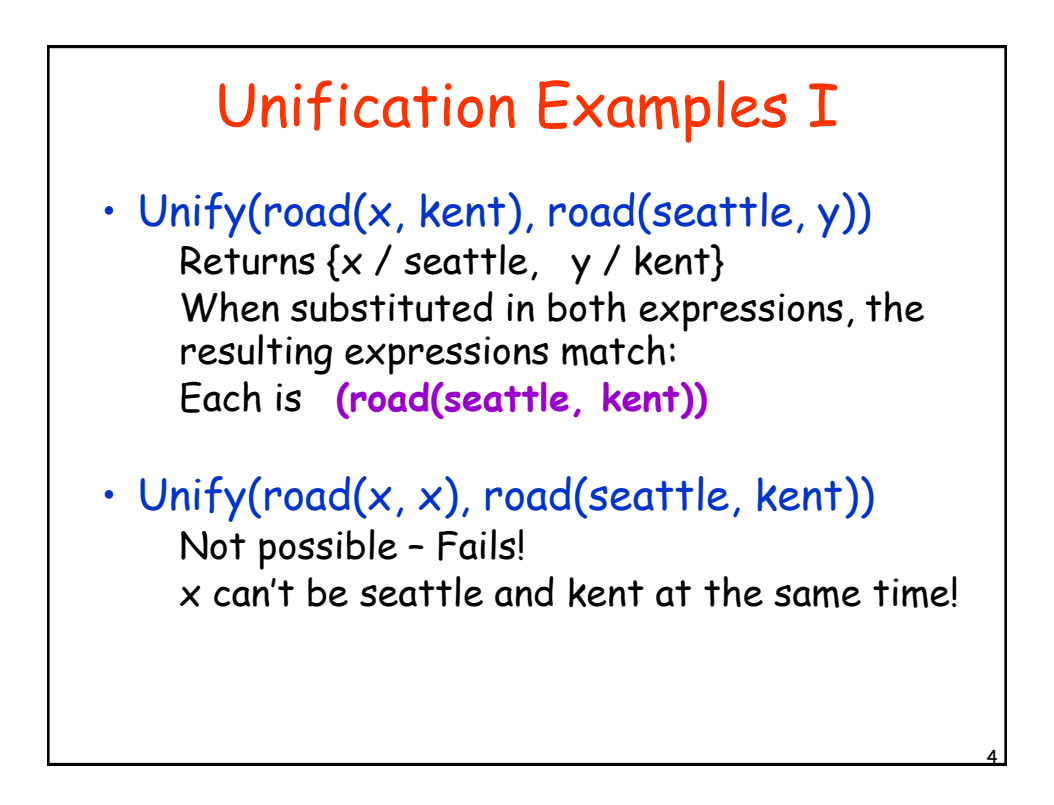

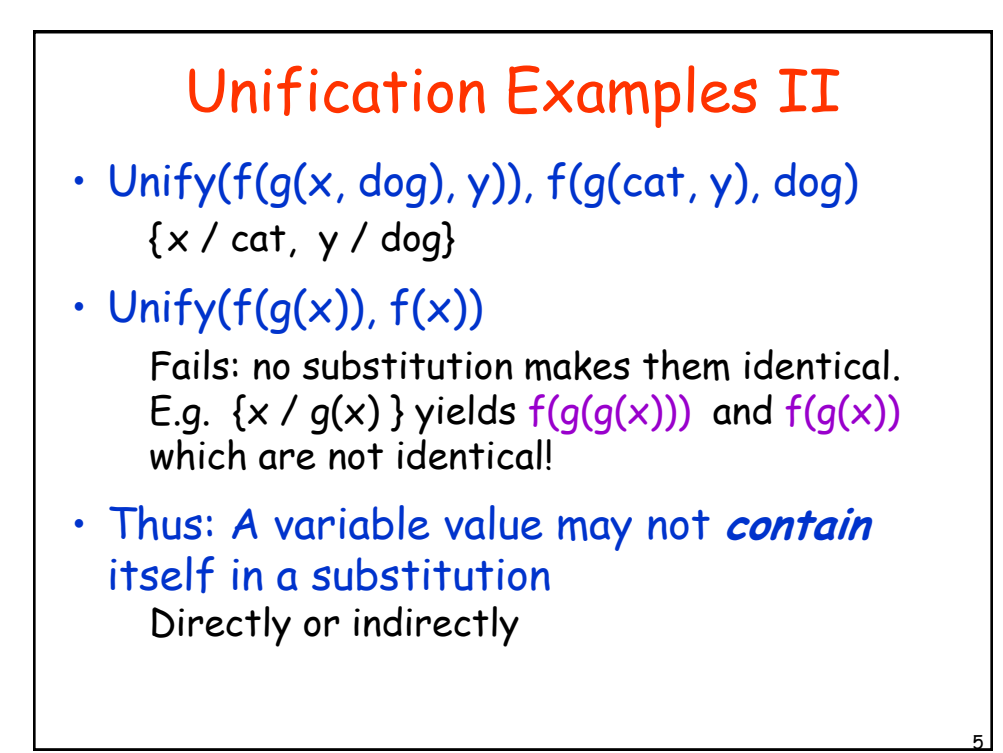

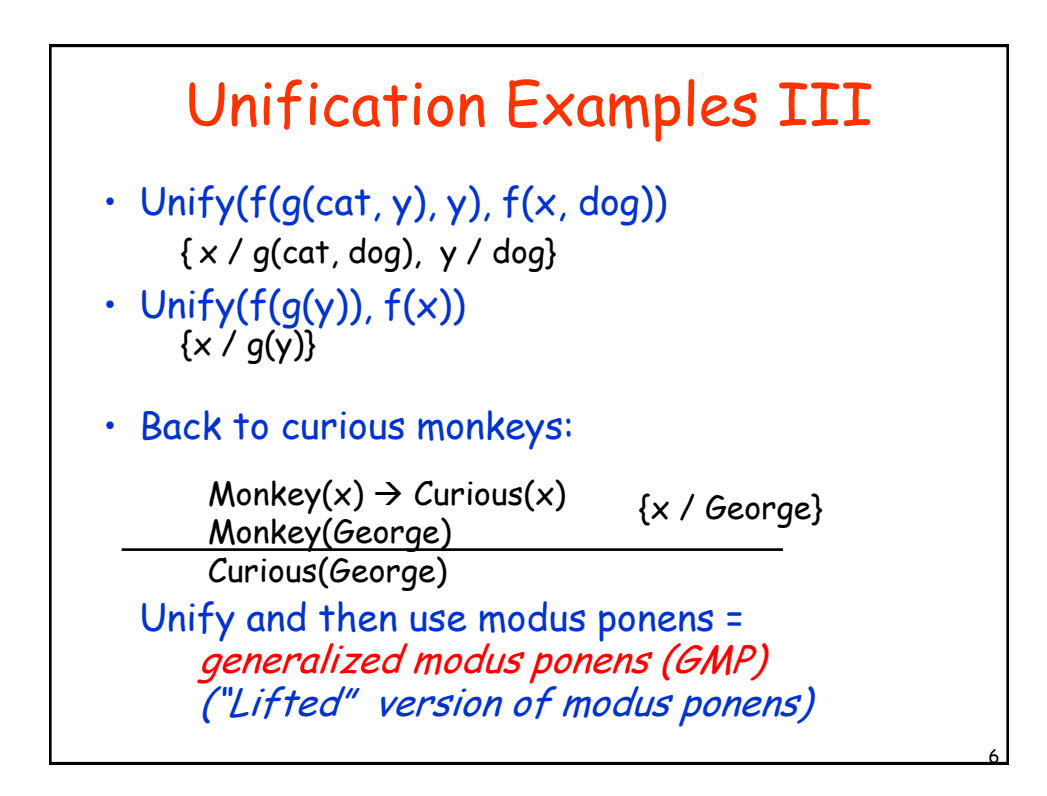

## Inference I: Forward Chaining

• The algorithm:

Start with the KB Add any fact you can generate with GMP (i.e., unify expressions and use modus ponens) Repeat until: goal reached or generation halts.

## Example

- It is a crime for an American to sell weapons to hostile nations. The country Nono, an enemy of America, has some missiles. All of its missiles were sold to it by Colonel West, who is American.
- Is Col. West a criminal?
- KB of definite clauses (exactly 1 positive literal):

American(x)  $\land$  Weapon(y)  $\land$  Sells(x,y,z)  $\land$  Hostile(z)  $\Rightarrow$  Criminal(x) Owns(Nono,M $_{1}$ )  $\land$  Missile(M $_{1}$ )  $Missile(x) \wedge Owns(Nono, x) \Rightarrow Sells(West, x, Nono)$  $Missile(x) \Rightarrow Weapon(x)$  $Enew(x, America) \Rightarrow Hostile(x)$ American(West) Enemy(Nono,America)

7

8

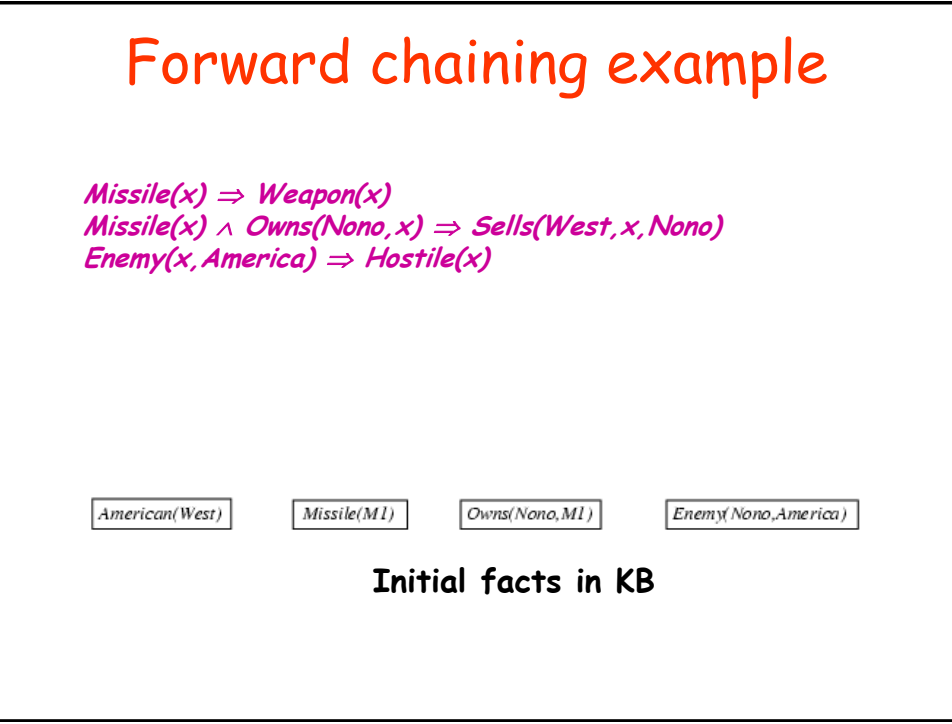

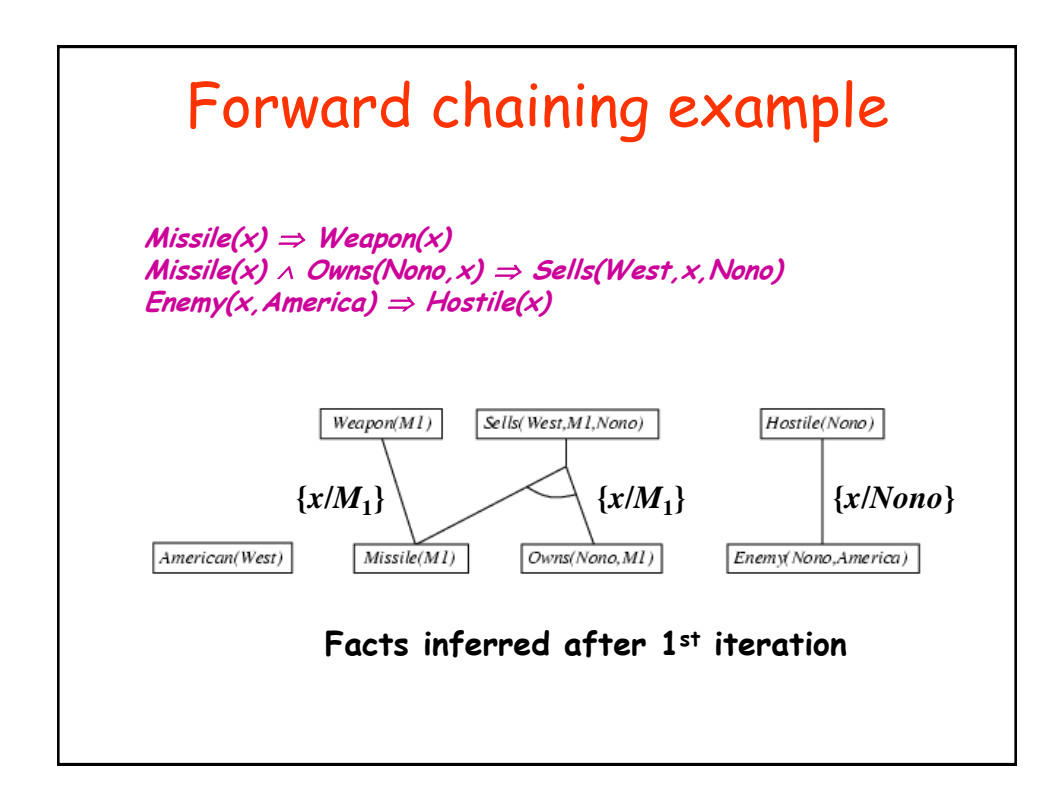

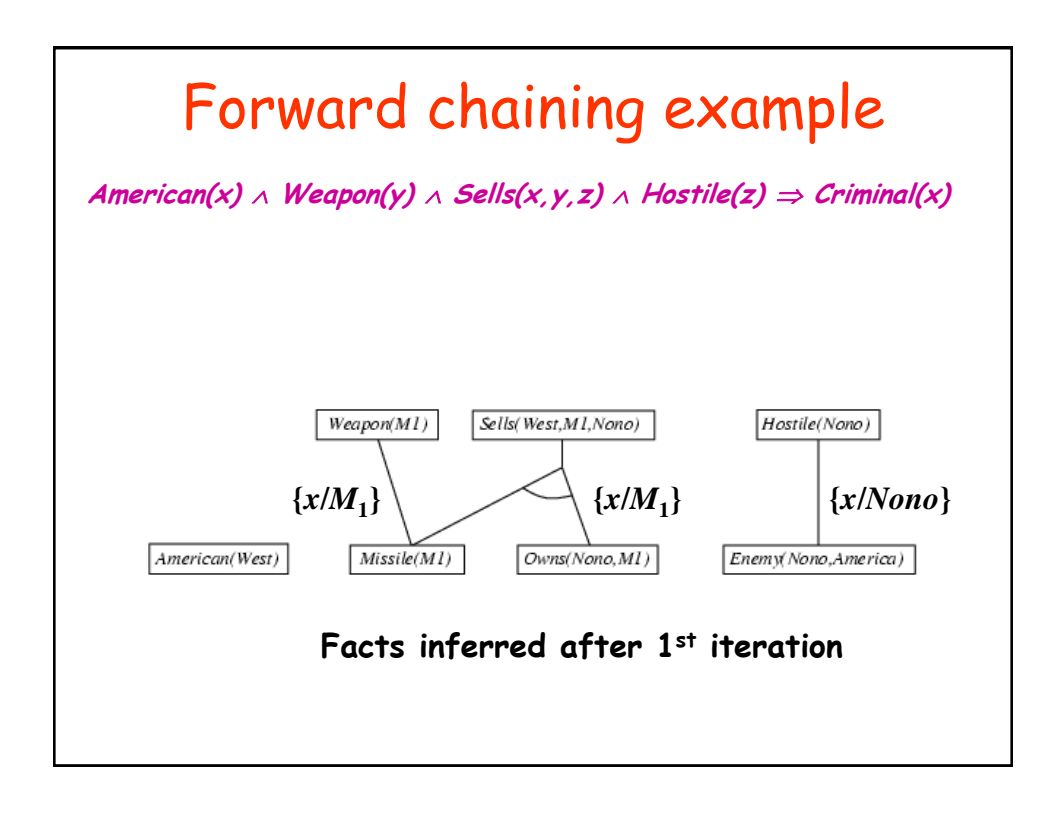

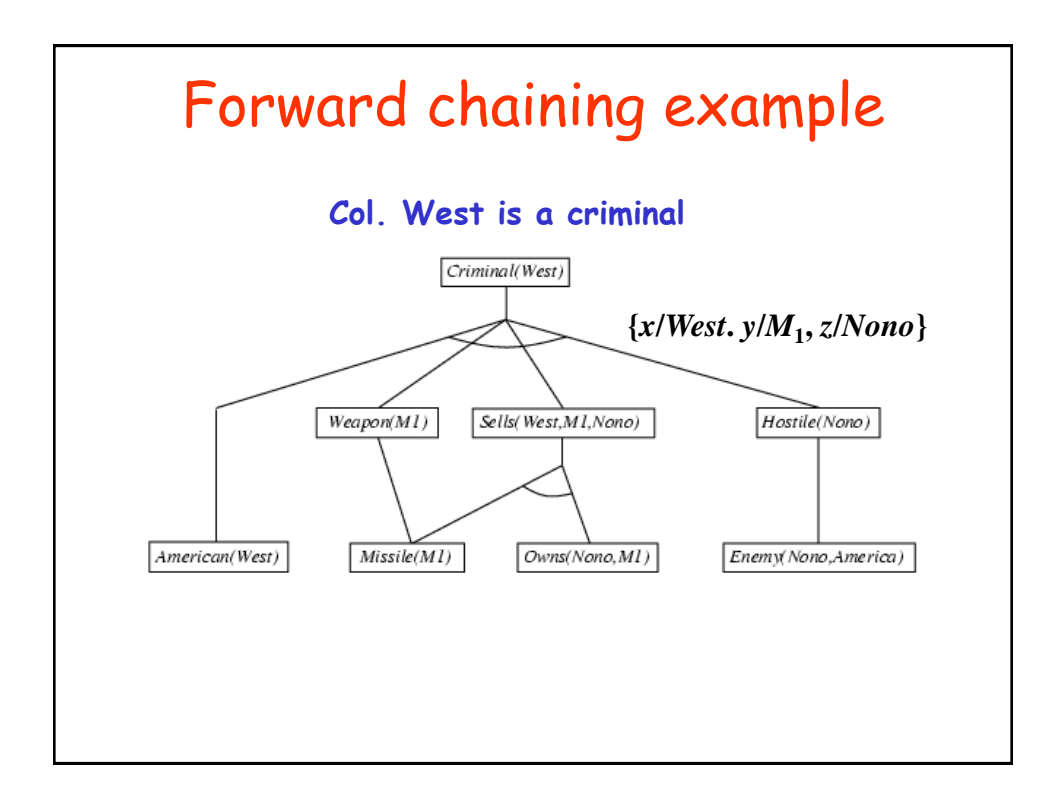

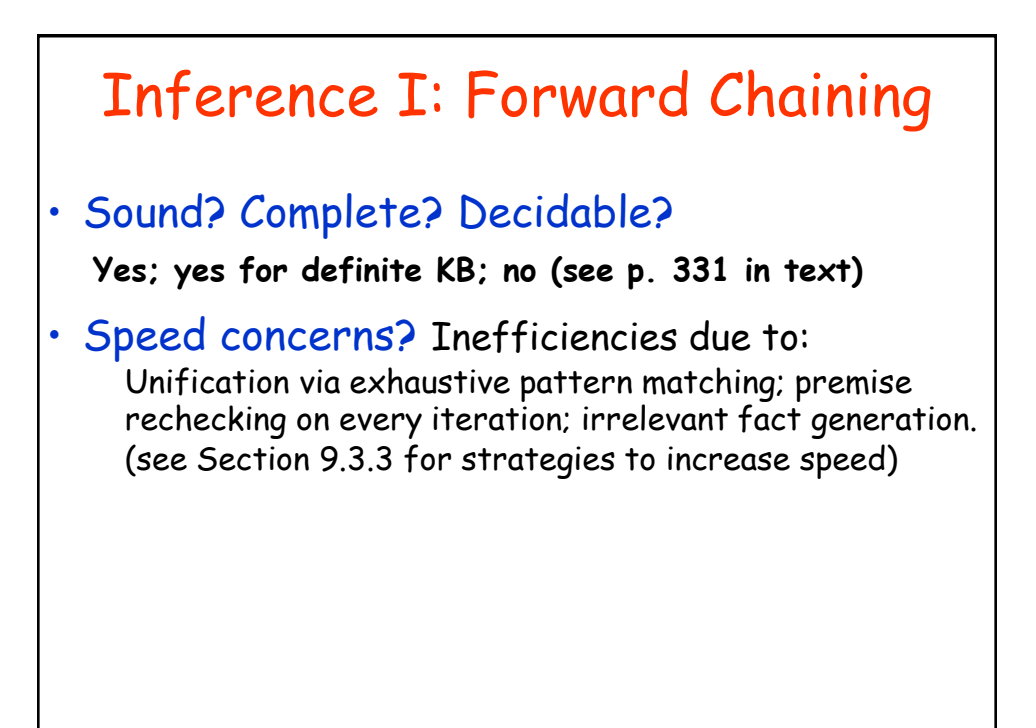

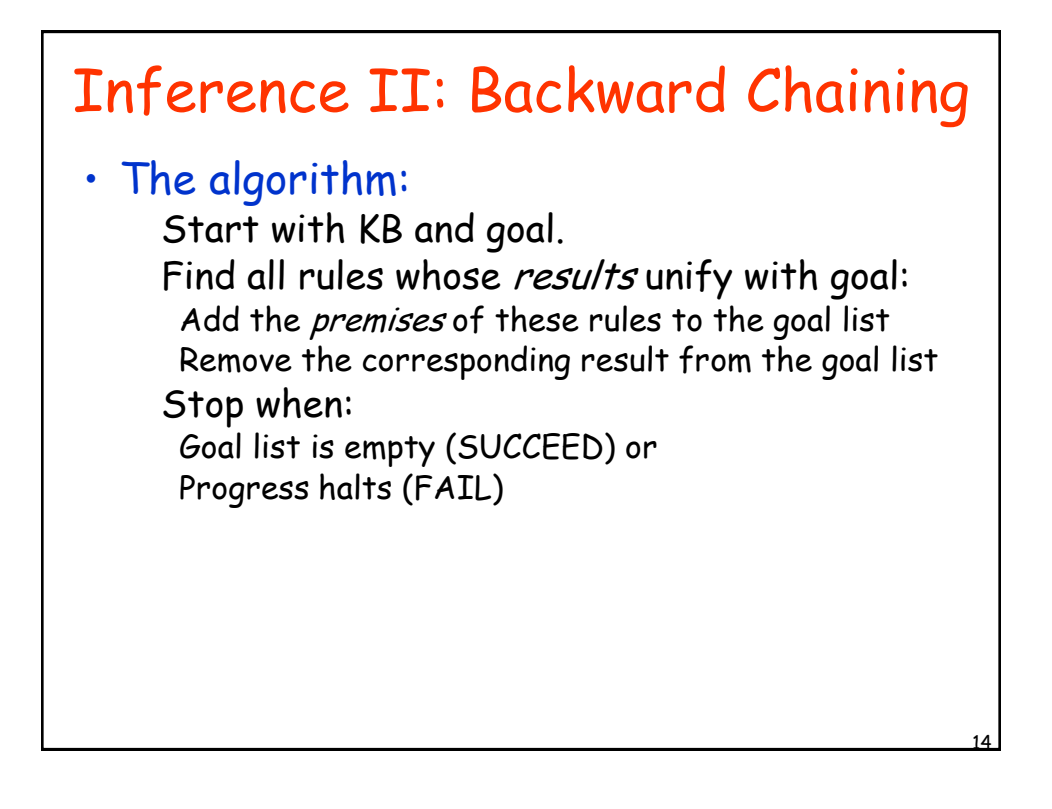

13

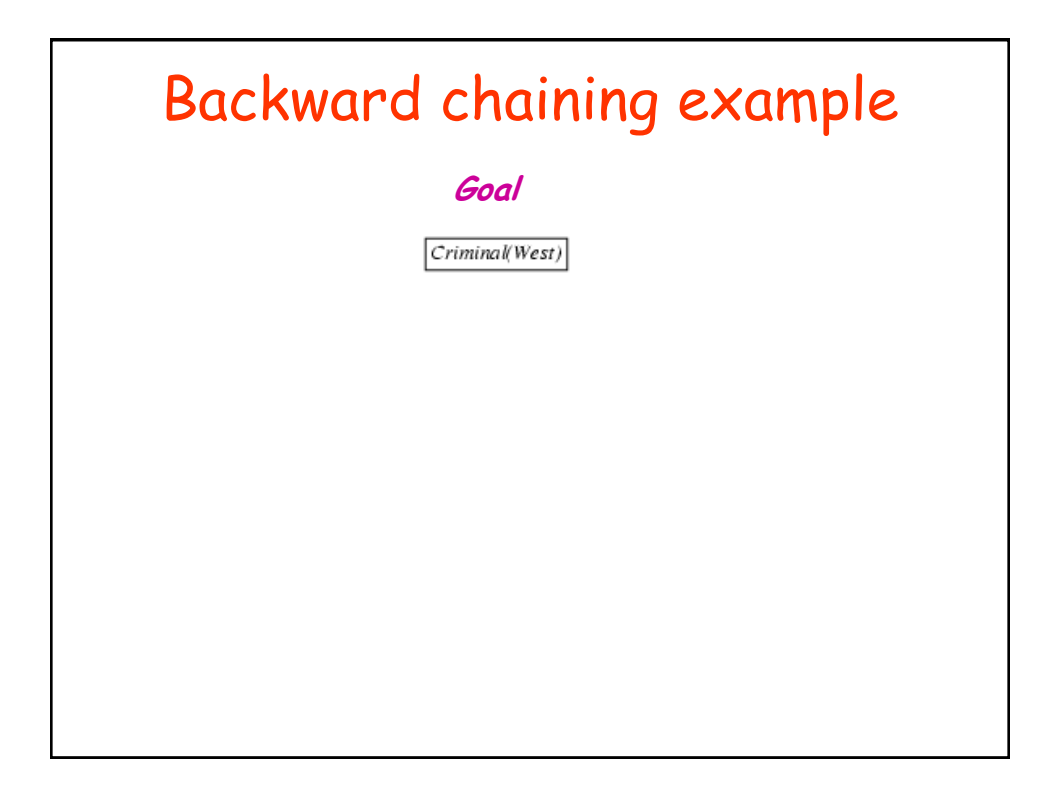

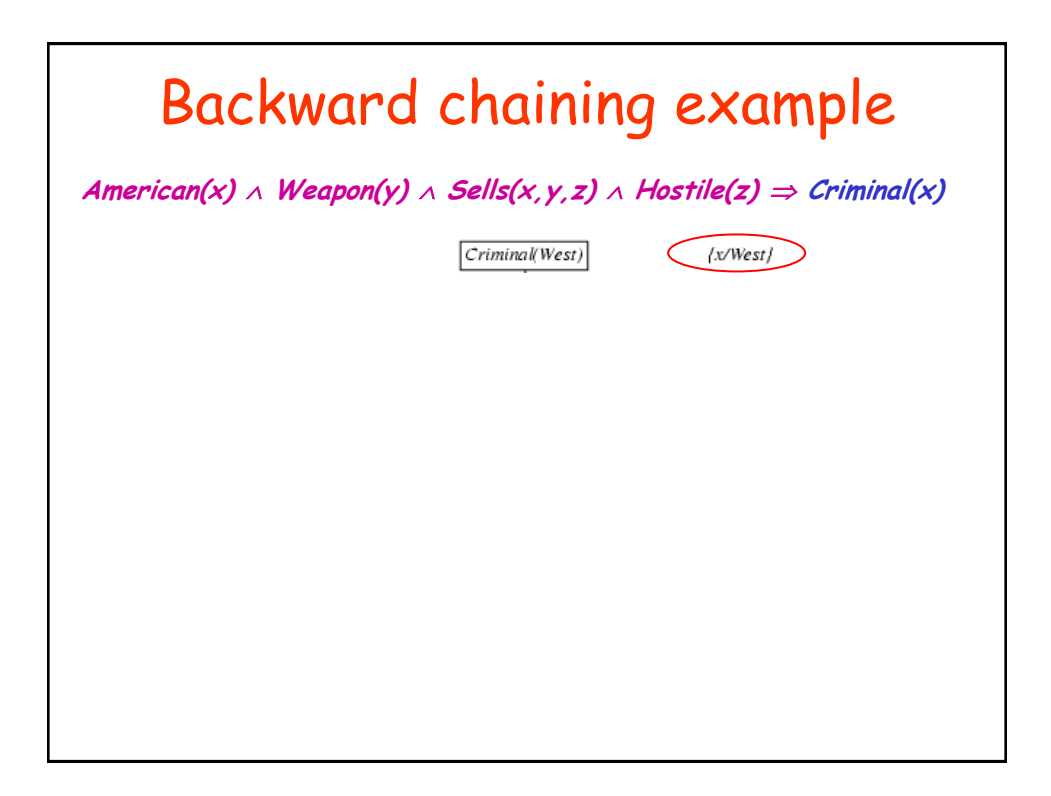

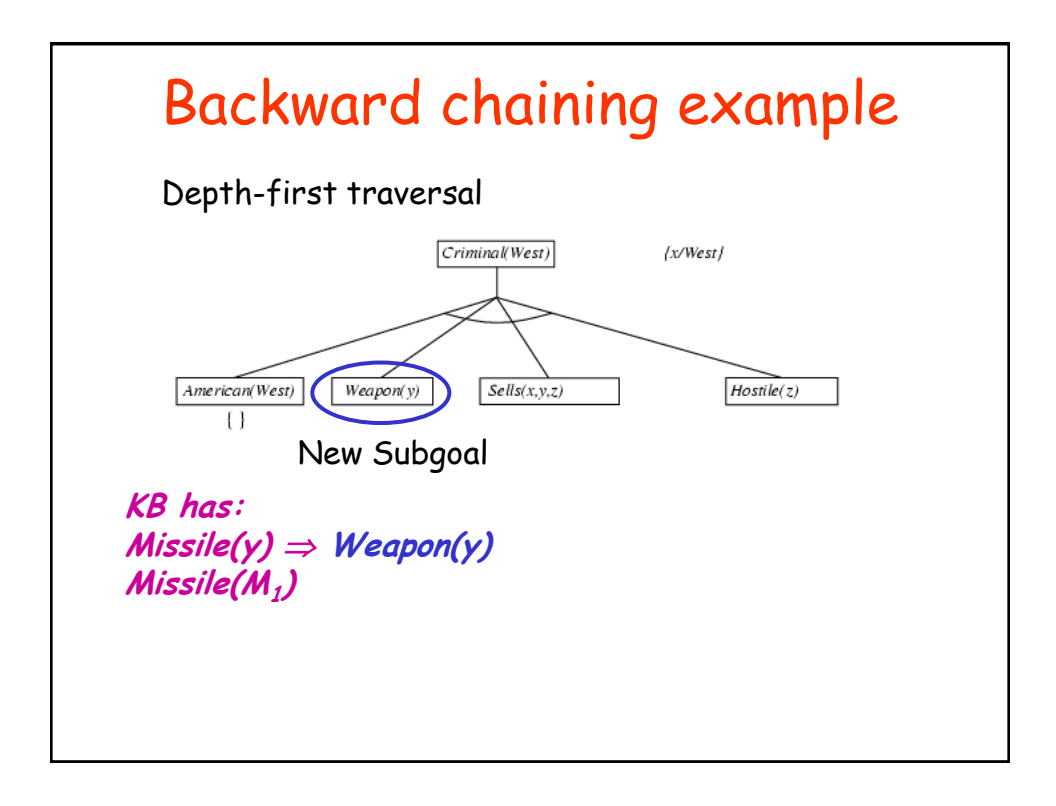

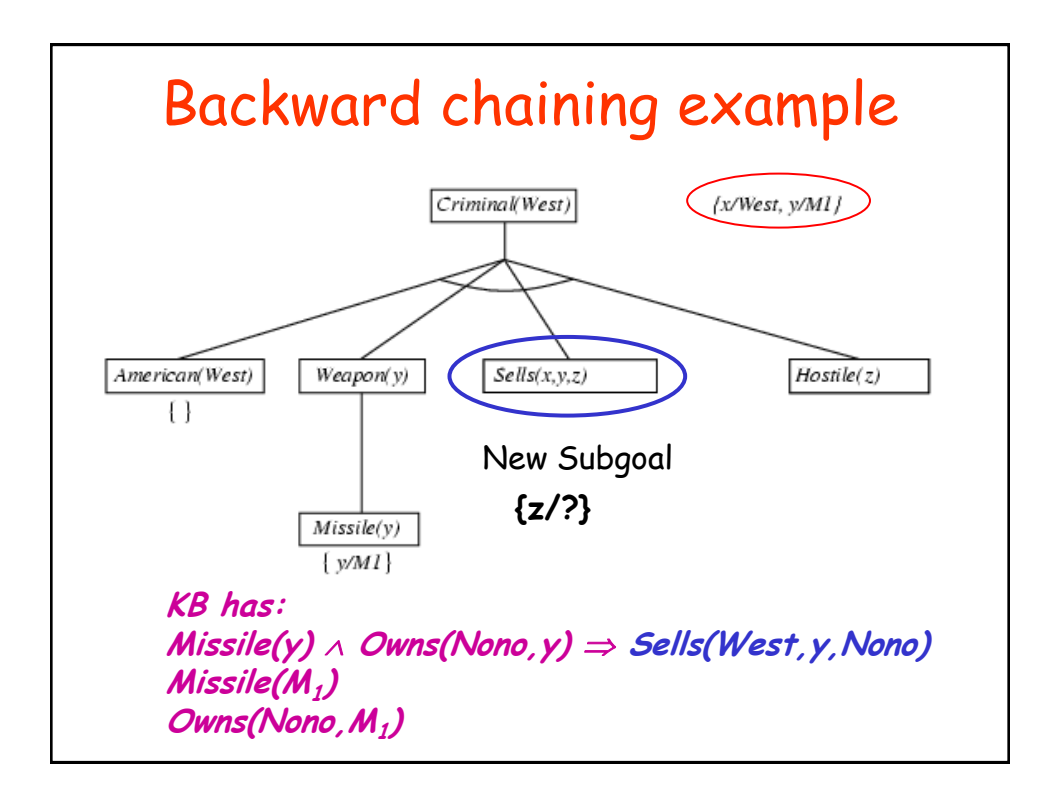

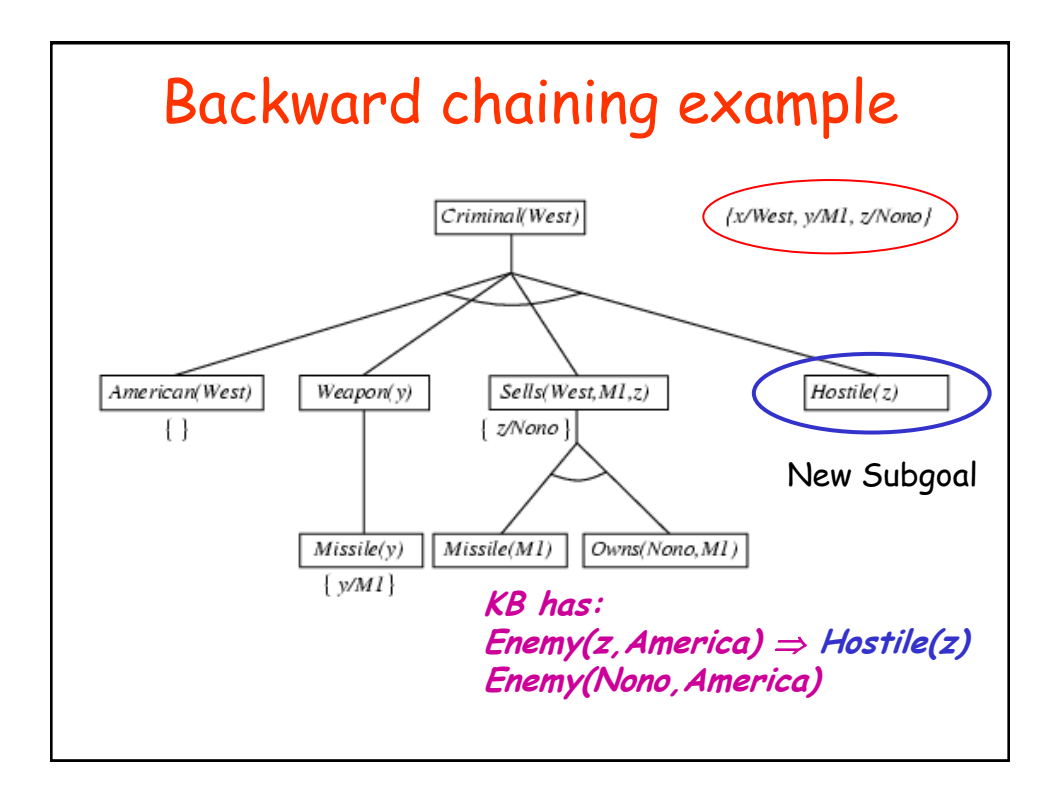

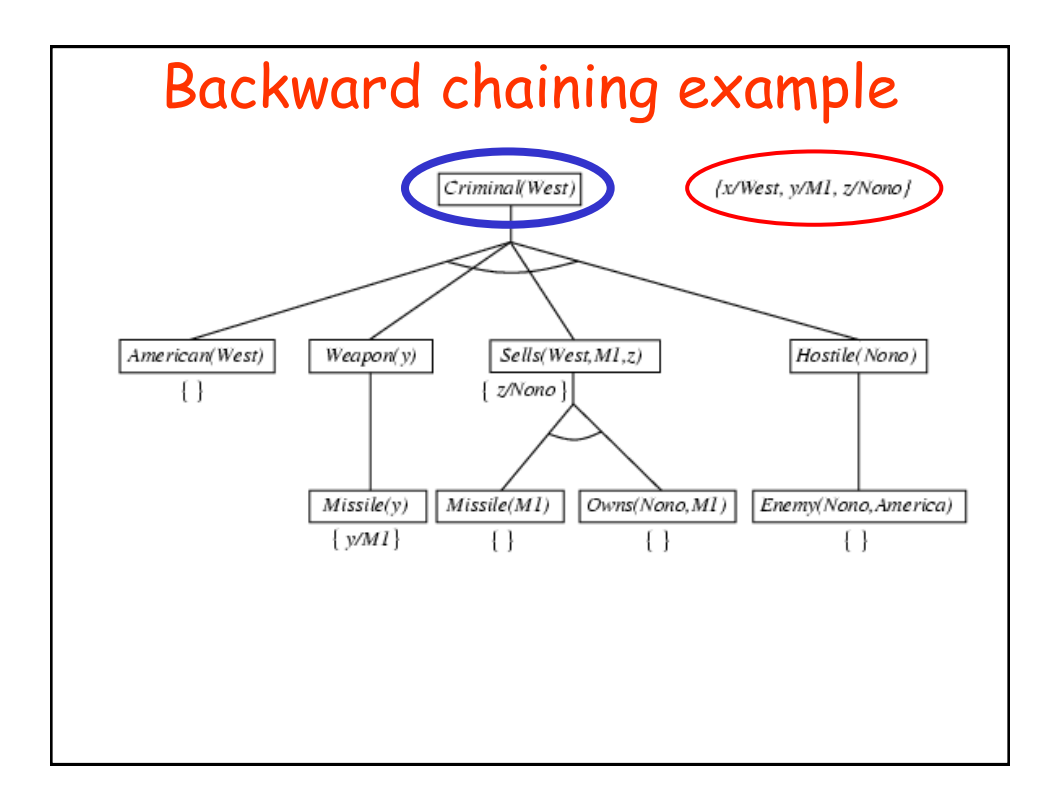

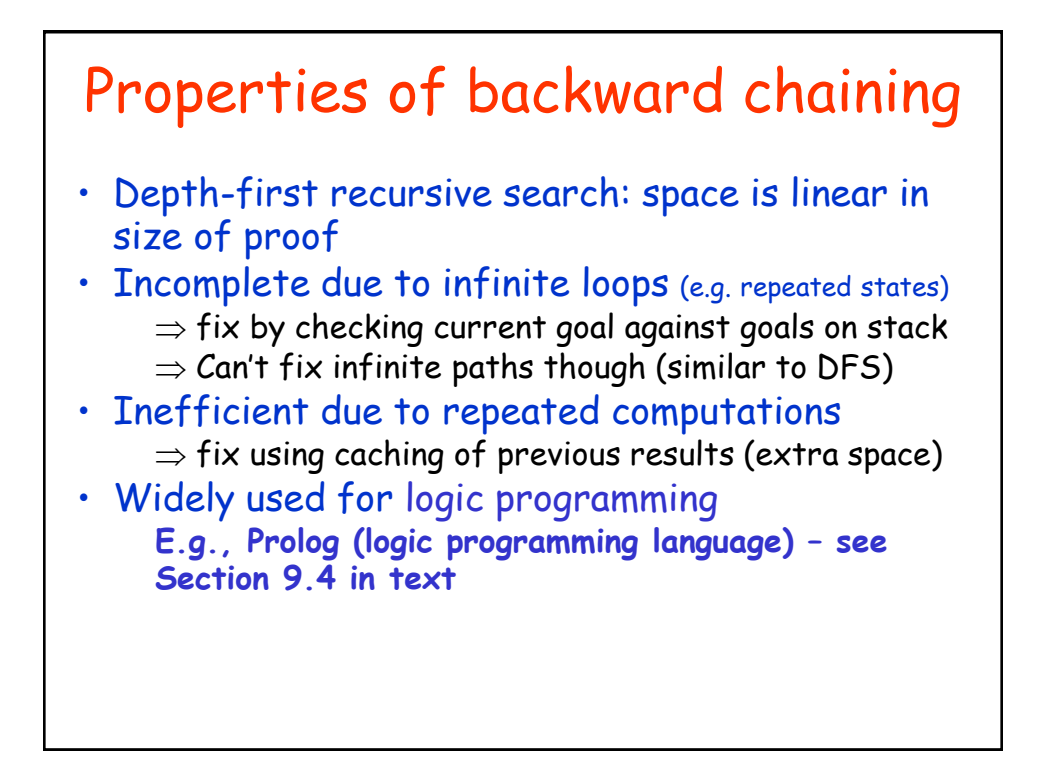

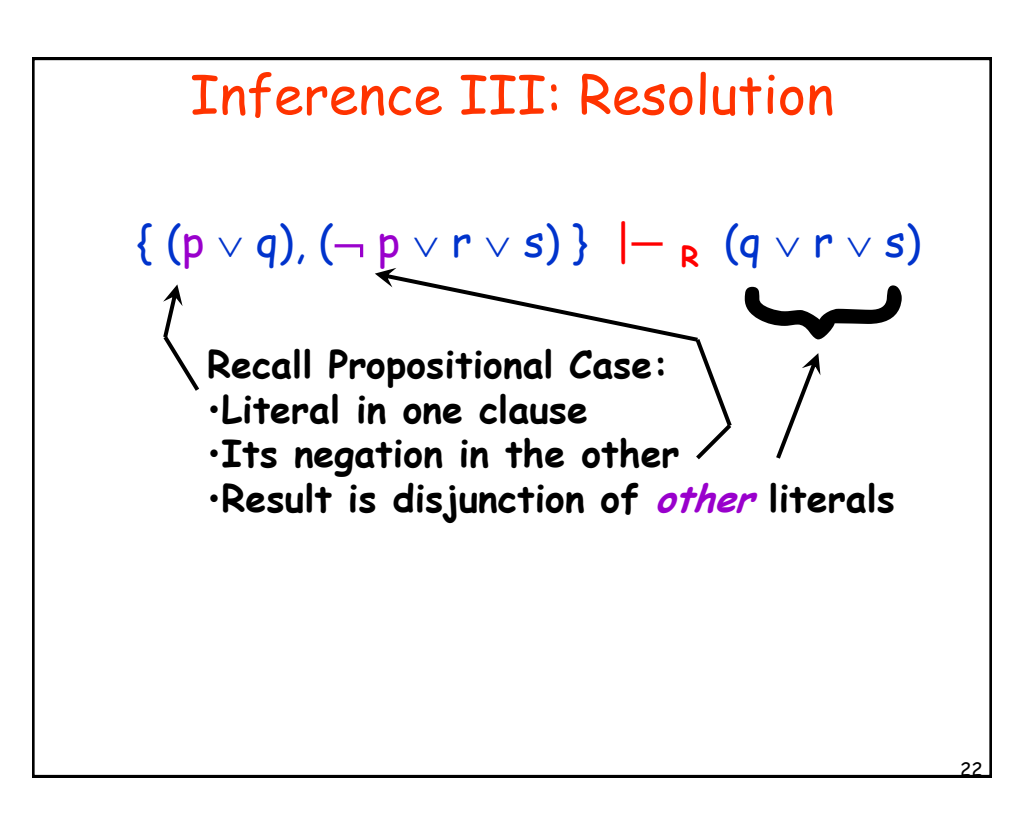

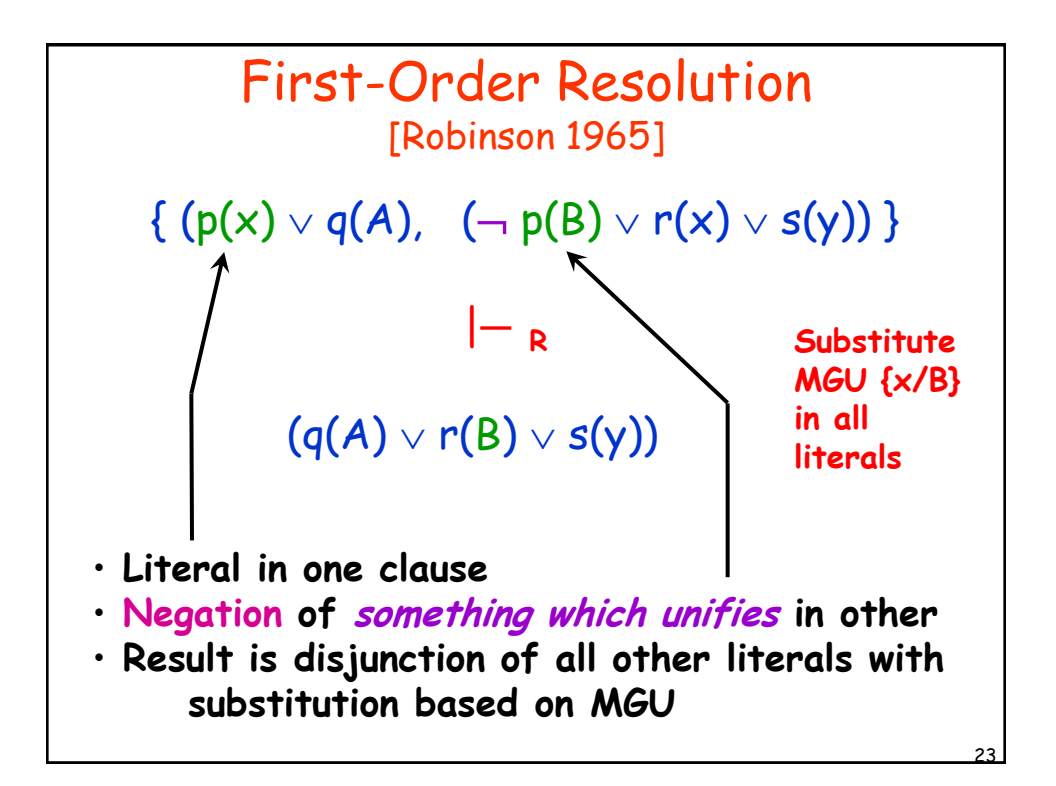

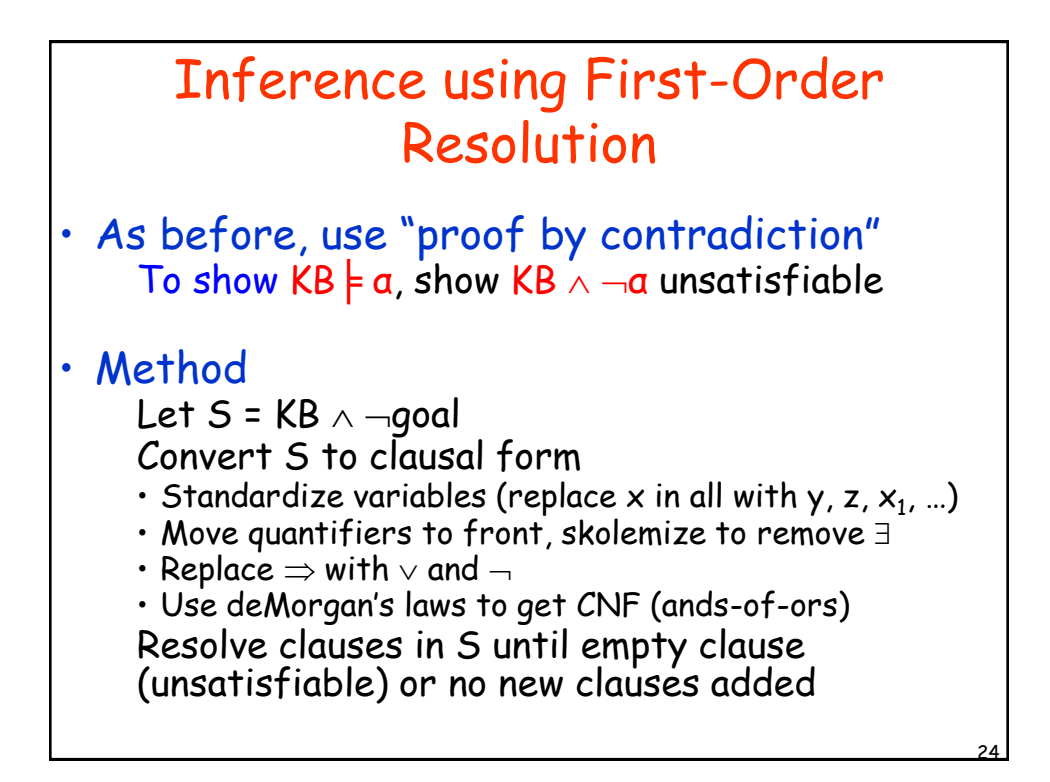

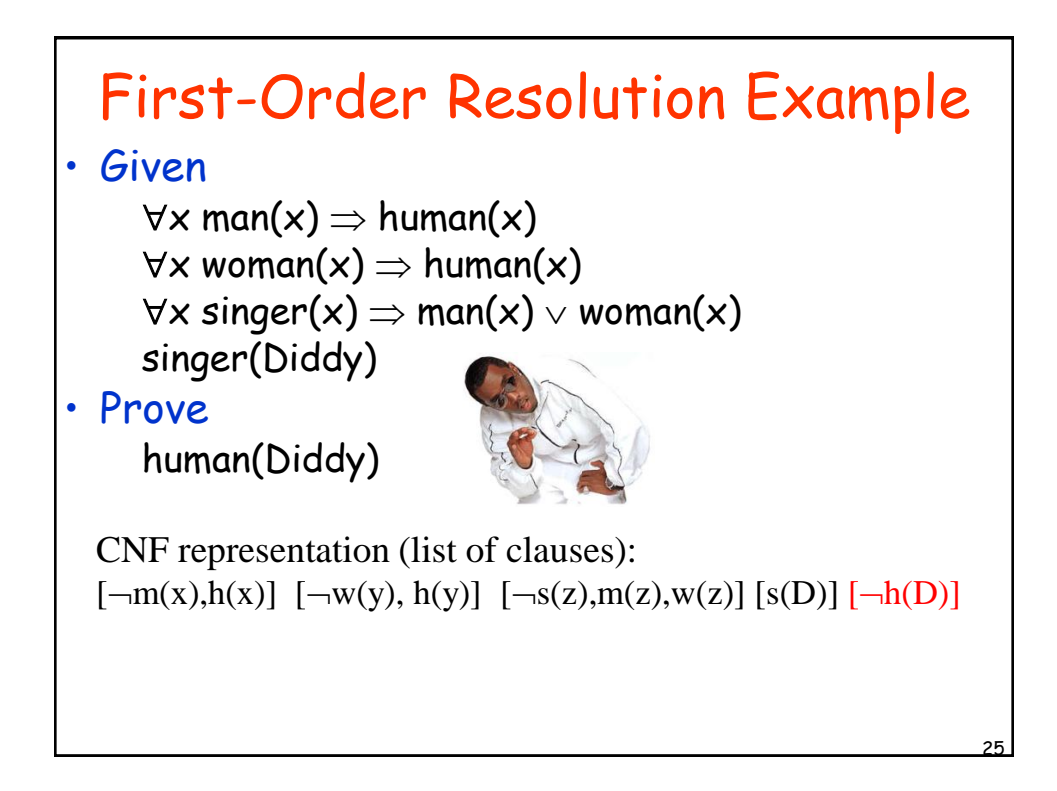

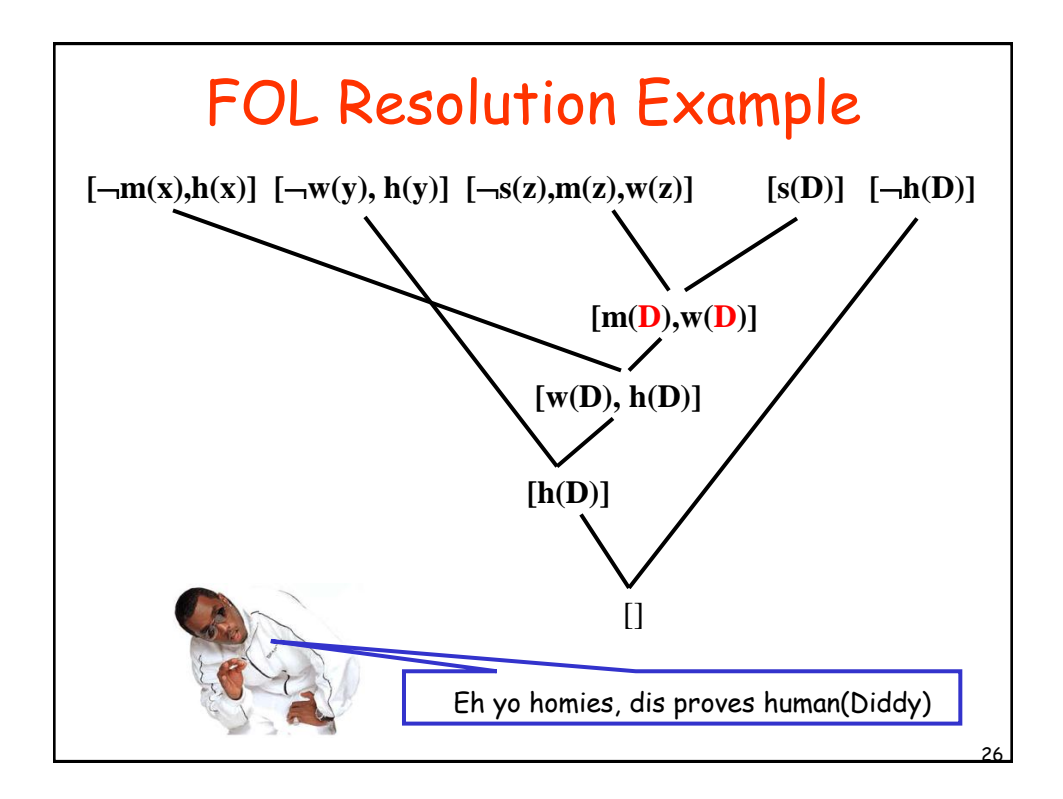

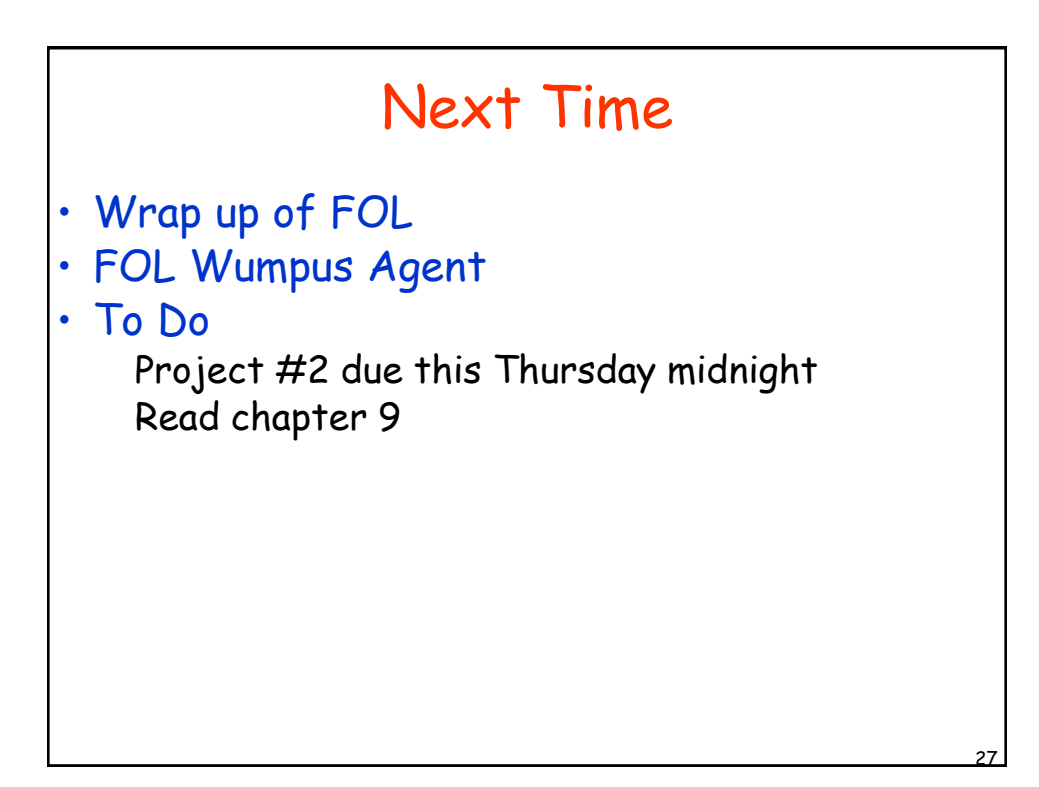